# **100% Money Back**

**Vendor:** IBM

**Exam Code:** C2180-272

**Exam Name:** IBM WebSphere Message Broker V8.0 Solution Development

**Version:** Demo

#### **QUESTION:** 1

A company has its own internal application App1 which exposes its products price catalog to its clients via MQ transport protocol. The company needs to build a new proxy mediation application using Message Broker to expose its service to external clients. The suggested mediation flow would accept the request from different clients, route the request to App1 and send the response back to the requesting client where each client has its own target queue. Which built-in pattern should the solution developer use to achieve this?

- A. Message Request Response Correlator
- B. Service Proxy: static endpoint pattern
- C. Service Access from WebSphere MQ
- D. Service Facade to WebSphere MQ: request-response pattern

#### **Answer:** A

#### **QUESTION:** 2

A healthcare company needs to implement WS-Security integrity message signing for an existing web service flow that will now be handling sensitive data. Which nodes can the solution developer use to develop this enhancement? (Choose two)

A. HTTPInput B. HTTPRequest C. SOAPInput D. SOAPRequest E. SOAPEnvelope

**Answer:** C, D

#### **QUESTION:** 3

A telecommunications customer needs to develop a flow that sends a message to invoke an existing business process on WebSphere Process Server (WPS). The requirements do not call for a response message back from the flow. Which node should the solution developer use to send the message to WPS?

A. SOAPRequest B. CORBARequest C. SCAReply D. SCAAsyncRequest

#### **Answer:** D

#### **QUESTION:** 4

A school website needs to retrieve student records from its PeopleSoft system. The broker needs to be configured to utilize PeopleSoft JAR files. How should the solution developer implement this requirement?

A. Place the PeopleSoft provided files on the broker runtime file system and run : mqsichangebroker <br/> <br/>broker Name> -l -v <file-path>

B. Place the PeopleSoft provided files on the broker runtime file system and run: mqsichangeproperties <Broker-Name> -c EISProviders -o PeopleSoft -n jarsURL v <file-path>

C. Configure the broker to use the files that came with the installation and run: mqsichangeproperties <br/> <br/> <br/> <br/> <br/> <br/> <br/> <br/> <br/> <br/> <br/> <br/> <br/>PeopleSoft -n jarsURL v<broker-install-dir>\adapters\prereqs\jars

D. Configure the application to use the relevant JAR files by adding external dependencies to the message broker application in the Toolkit during

development. The Toolkit will bundle these JAR files within the Broker Archive (BAR) file for deployment.

#### **Answer:** B

#### **QUESTION:** 5

A message flow that uses an SAPRequest node is reporting an expired password error in the system log. Which command does the solution developer need to issue to update the expired password?

A. mqsicvp

- B. mqsisetdbparms
- C. mqsichangebroker
- D. mqsichangeproperties

#### **Answer:** B

#### **QUESTION:** 6

A bank uses Process Server to implement a supervisor based, credit line approval process. Once initiated, the process does not return a response. This Process Server workflow needs to be started every time the Message Broker receives a new credit increase transaction. To implement this requirement, a solution developer can design a message flow that uses:

- A. Publication Node
- B. SCARequest Node
- C. a combination of SOAPAsyncRequest and SOAPAsyncResponse
- D. JavaCompute Node to invoke the process flow JAR files that are generated

#### **Answer:** B

#### **QUESTION:** 7

A sales company is currently running 2 message flows. The first, ProcessOrder, validates customer orders and then sends the shipping information to the warehouse via an MQ request message. Once the warehouse has shipped the order, a reply is sent back which is processed by the second flow, SendConfirmation, to send a confirmation to the customer. The company is now expanding and has multiple warehouses. The solution developer must modify ProcessOrder to send messages to each warehouse only for the items it stocks, and SendConfirmation to send a response message only when all warehouses have replied. What node(s) should the solution developer use?

A. SendConfirmation -> MQGet B. SendConfirmation -> Collector C. ProcessOrder -> Sequence SendConfirmation -> Resequence D. ProcessOrder -> AggregateControl and AggregateRequest SendConfirmation -> AggregateReply

#### **Answer:** D

#### **QUESTION:** 8

A solution developer needs to retrieve a governed XML document from a WebSphere Service Registry and Repository (WSRR) Server. Where is the retrieved XML document stored?

- A. Root.XML
- B. In a user specified location.
- C. Environment.ServiceRegistry
- D. LocalEnvironment.ServiceRegistry

**Answer:** D

#### **QUESTION:** 9

A solution developer needs to deploy a message flow initially in "Stopped" state. How must the solution developer achieve this?

A. Set the Start Mode property on the broker archive BAR file to "Manual" status B. Set the Start Mode property on the broker archive BAR file to "Stopped" status C. Set the Start Mode property on the broker archive BAR file to "Maintained" status

D. Use the mqsistopmsgflow command to stop the message flows once they have been deployed.

#### **Answer:** A

#### **QUESTION:** 10

A solution developer has deployed a message flow containing the DatabaseRetrieve node. The connection properties to the database were created using the mqsicreateconfigurableservice command. The solution developer has been told that the database is to be relocated to a different server. How should the connection properties be updated by the solution developer to reflect the new server?

- A. Run mqsisetdbparms.
- B. Run mqsichangebroker.
- C. Run mqsichangeproperties.
- D. Use a context sensitive menu in the Broker view of the Toolkit.

#### **Answer:** C

#### **QUESTION:** 11

A global bank has developed a new application which must be activated in multiple countries at the same time. Due to different time zones, it is found that the new application can only be deployed during business hours of each country and should not process messages immediately. The application would be started at a later time by a system administrator. Prior to deployment, how does the solution developer need to configure the application?

A. configuring the Commit Count of the message flow to zero (0).

B. configuring the Additional Instances of the message flow to zero (0).

C. setting the Start Mode of the application in the Broker Archive (BAR) file to Manual mode.

D. setting the Start Mode of the application in the Broker Archive (BAR) file to Automatic mode.

**Answer:** C

#### **QUESTION:** 12

A customer uses a shared AIX server to store their source code and for building their source code for deployment. What command must the solution developer use on this server to create a broker archive (BAR) file?

- A. mqsireadbar
- B. mqsicreatebar
- C. mqsipackagebar
- D. mqsiapplybaroverride

#### **Answer:** C

#### **QUESTION:** 13

A solution developer is creating a number of scripts to automate the building and deployment of BAR files. These scripts will run on an AIX server, where the source repository is located and the Message Broker API (CMP) has been installed and configured. Which command can the solution developer NOT use in the automation scripts?

A. mqsicreatebar B. mqsipackagebar C. mqsistartmsgflow D. mqsicreateexecutiongroup

**Answer:** A

#### **QUESTION:** 14

A customer recently implemented a new standard that all deployable objects must display Version, Author, and Defect number in the QuickView panel of Message Broker Explorer. How must the solution developer code this requirement?

A. &MQSI\_Version=v1.0 MQSI& &MQSI Author=George MQSI& &MQSI Defect=123456 MQSI&

B. %MQSI\_Version=v1.0 MQSI% %MQSI Author=George MQSI% %MQSI Defect=123456 MQSI% C. \$MQSI\_Version=v1.0 MQSI\$ \$MQSI Author=George MQSI\$ \$MQSI Defect=123456 MQSI\$ D. &WMB\_Version=v1.0 WMB& &WMB Author=George WMB& &WMB Defect=123456 WMB&

#### **Answer:** C

#### **QUESTION: 15**

An electronics store needs to enhance their online inventory verification system regarding available inventory for a requested product. Instead of returning the inventory count as a web response, an invoice for the purchase is to be generated and automatically sent to the online shipping system. Which web service standard and which SOAP node can the solution developer change to enhance the message flow?

- A. WS-Addressing and SOAPInput
- B. WS-Addressing and SOAPReply
- C. WS-Security and SOAPRequest
- D. WS-ReliableMessaging and SOAPAsyncRequest

#### **Answer:** A

#### **QUESTION:** 16

In the figure, Project1 is a Message Broker Project that contains two message flows, Flow1 and Flow2. Project1 references Lib1 library. Flow1 and Flow2 use Error handler subflow. The solution developer created two BAR files, Flow1Artifacts.bar for Flow1 and Flow2Artifacts.bar for Flow2 artifacts, and deployed the two BAR files to the same execution group.

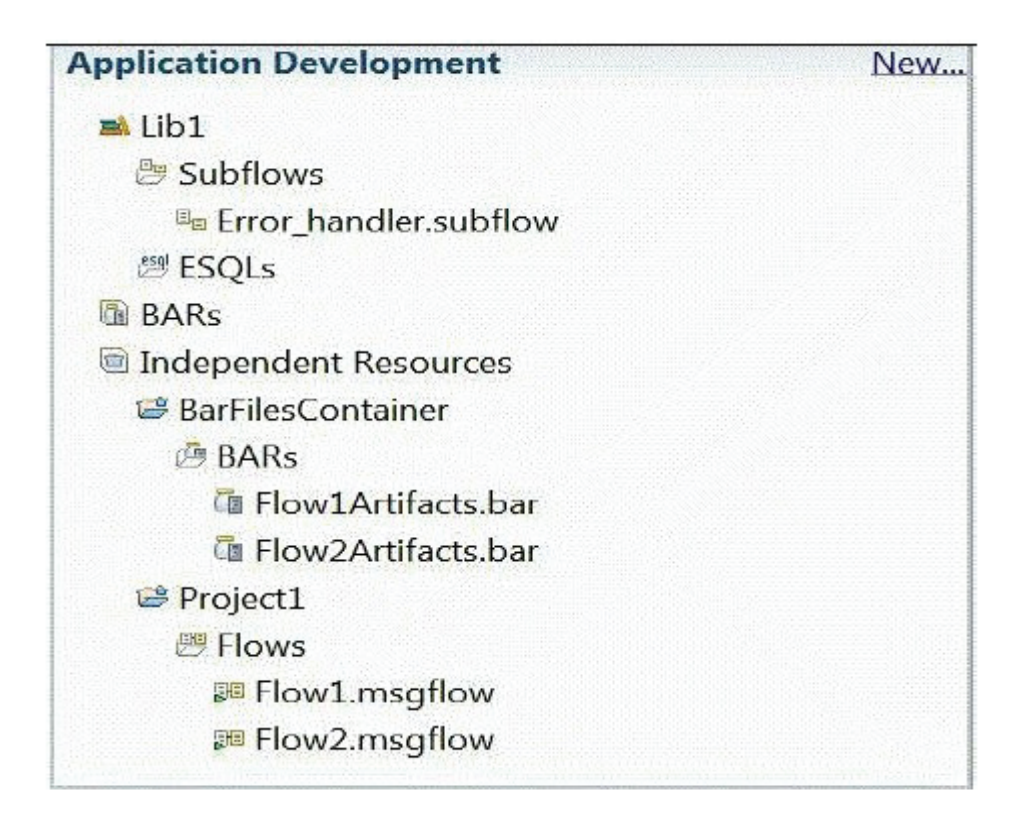

After deployment, a defect is found in Flow2 and the solution developer adds more logging information to the Error handler subflow to better understand the issue. The solution developer then rebuilds the BAR file Flow2Artifacts.bar and deploys it. What is the expected outcome?

A. Flow2 captures the changes and Flow1 generates a runtime exception.

B. Flow1 captures the changes and Flow2 generates a runtime exception.

C. Flow1 and Flow2 capture the new Error\_handler subflow logging information.

D. Only Flow2 captures the changes and Flow1 continues to use the old Error handler subflow logging information.

#### **Answer:** C

#### **QUESTION:** 17

A solution developer is investigating a problem where a message flow does not run to completion. The message flow includes an aggregation block. The solution developer determines that messages are accumulating at the AggregateReply node. In order to resolve the problem, the solution developer needs to:

A. wire the AggregateReply Timeout terminal.

B. change the AggregateControl Timeout property to a nonzero positive value.

C. change the AggregateReply Unknown message timeout property to a nonzero positive value.

D. set the AggregateControl Timeout location property to specify where incomplete messages should be sent.

#### **Answer:** B

#### **QUESTION:** 18

A solution developer needs to use the recording data feature for auditing purpose. The expected message size is up to 10 MB and the target database is DB2. Aside from the default, what additional configuration(s), if any, does the solution developer need to do?

A. Use the supplied DB2 schema without changes.

B. Update the DataCaptureStore configurable service to allow the extra size.

C. Customize the supplied DB2 schema to increase the maximum message body size.

D. Create a new database table to store the message body and configure the broker to use the new table.

**Answer:** C

#### **QUESTION:** 19

A company has person information in its HR system and another application system. Person schemas in these two systems are similar. The solution developer uses the Mapping node to map the person information when developing an application. Following is the detailed information about the Mapping node.

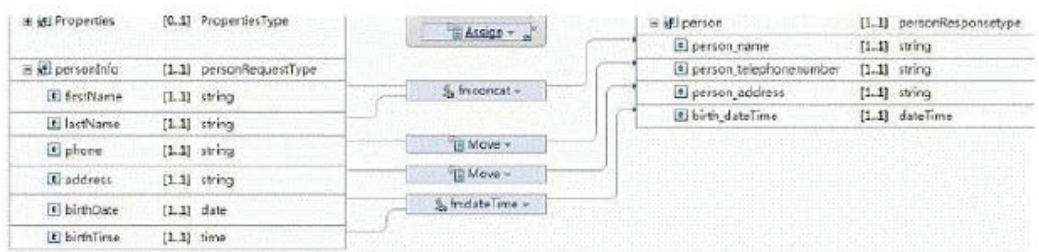

fn:concat has the following format.

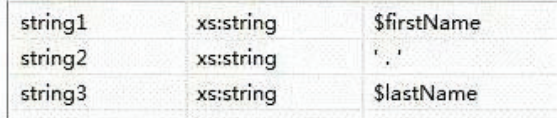

fn:dateTime has the following logic.

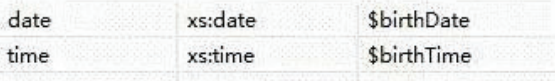

This is the person information record that exists in the HR system.

```
<personinfo>
```

```
<firstName>Alexandra</firstName>
      <lastName>Thomas</lastName>
      <phone>+1-803-467-1234</phone>
      <address>Pennsylvania Avenue NW, Washington DC</address>
      <birthDate>1971-04-17</birthDate>
      <birthTime>09:05:03</birthTime>
</personinfo>
```
After the solution developer performs this transformation for this person information, which one of following results is correct?

```
A. <person>A.<person>
<person_name>Alexandra . Thomas</person_name> 
\overline{\phantom{1}} telephonenumber>+1-803-467-1234\overline{\phantom{1}}/person_telephonenumber>
<person_address>Pennsylvania Avenue NW,Washington DC</person_address> 
\lebirth_dateTime>1971-04-17 09:05:03\le/birth_dateTime>
</person> 
B. <person>B.<person>
<person_name>Alexandra . Thomas</person_name> 
<person_telephonenumber>+1-803-467-1234</person_telephonenumber> 
<person_address>Pennsylvania Avenue NW,Washington DC</person_address> 
<birth_dateTime>1971-04-17T09:05:03</birth_dateTime> 
</person> 
C. <person>C.<person>
```
<person\_name>Alexandra Thomas</person\_name>

<person\_telephonenumber>+1-803-467-1234</person\_telephonenumber> <person\_address>Pennsylvania Avenue NW,Washington DC</person\_address>  $\le$ birth\_dateTime>1971-04-17T09:05:03 $\le$ /birth\_dateTime> </person> D. <person>D.<person> <person\_name>Alexandra Thomas</person\_name>  $\epsilon$  =  $\epsilon$  telephonenumber>+1-803-467-1234 $\epsilon$ /person telephonenumber> <person\_address>Pennsylvania Avenue NW,Washington DC</person\_address>  $\le$ birth\_dateTime>1971-04-17 09:05:03 $\le$ birth\_dateTime> </person>

#### **Answer:** B

#### **QUESTION:** 20

A solution developer uses ESQL to transform messages. Which options can the solution developer use to delete a message field or message structure? (Choose three)

- A. Set the value to 0
- B. Set the value to NULL
- C. Set the value to ""(Empty String)
- D. Use the ATTACH statement
- E. Use the DETACH statement
- F. Use the DELETE statement

**Answer:** B, E, F

#### **QUESTION:** 21

A solution developer needs to transform a message. As such, the solution developer needs to insert the content from a input message tree into a storage area of Environment in one node, and then transform the message and Environment in another node into the output message tree. To do so, what can the solution developer use?

A. Perl B. ESQL C. XSL Stylesheet D. Graphical Data Mapping

**Answer:** B

#### **QUESTION:** 22

A company has implemented the following message flow to process orders received:

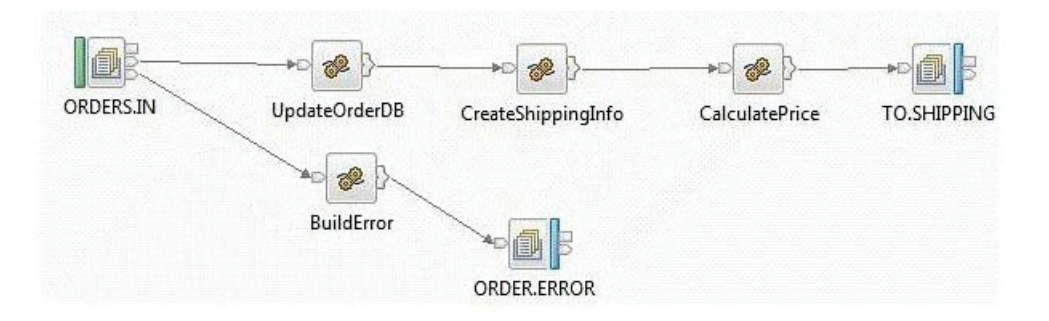

The ORDERS.IN node has the Transaction mode set to Yes.

When a failure occurs in the CalculatePrice node it is noticed that the database updates performed in the UpdateOrderDB node are not rolled back. How should the solution developer modify the flow in order to rollback the database updates in the event of a failure?

A. Add a Throw node following ORDER.ERROR.

B. Change the Transaction mode of ORDERS.IN to Automatic.

C. Set the Throw exception on database error property on UpdateOrderDB.

D. Insert a TryCatch node between UpdateOrderDB and CreateShippingInfo to handle the error.

**Answer:** A

#### **QUESTION:** 23

A message flow needs to be designed such that available messages must be processed in sequential order. Missing messages in the sequence must be discarded if they appear later. The solution developer implements this message flow using Sequence and Resequence nodes. To meet the specifications for this message flow, how should the solution developer wire the Resequence node?

A. The Out, Expire, and Missing terminals should be wired together.

B. The Out terminal should be wired, but the Expire and Missing terminals should be left unwired.

C. The Out and Missing terminals should be wired together, and the Expire terminal should be left unwired.

D. The Out and Expire terminals should be wired together, and the Missing terminal should be left unwired.

#### **Answer:** D

#### **QUESTION:** 24

A solution developer generates a pattern instance project from a built-in pattern. What should the solution developer do to change one or more of the pattern parameters of the pattern instance project?

A. Modify the appropriate parameters in the pattern instance configuration file, and then regenerate the pattern instance project.

B. Create a new pattern instance, set the pattern parameters in the instance, and then generate a new pattern instance project.

C. Create a new pattern instance, modify the appropriate parameters in the pattern instance configuration file, and then regenerate the pattern instance project.

D. Delete the pattern instance configuration file, create a new pattern instance, modify the new pattern instance configuration file as appropriate, and then generate the new pattern instance project.

#### **Answer:** B

#### **QUESTION:** 25

A solution developer creates a message flow that includes an XSLTransform node. The node property specifies that the XSL style sheet is to be cached. The solution developer deploys the XSL style sheet in the BAR file with the message flow. Subsequently, the style sheet needs to be revised. How does the solution developer enable the message flow to use the revised style sheet?

A. Use the mqsicacheadmin command to refresh the cache with the new style sheet.

B. Update the BAR file with the modified style sheet and redeploy it.

C. Update the style sheet in the Application Development view of the Toolkit. Once the changes are saved, the style sheet is reloaded automatically by any message flows that use it.

D. Update the style sheet in the directory specified by the Style sheet directory property of the XSLTransform node. Once the changes are saved, the style sheet is reloaded automatically by any message flows that use it.

**Answer:** B

To Read the **Whole Q&As**, please purchase the **Complete Version** from **Our website**.

## **Trying our product !**

- **★ 100%** Guaranteed Success
- **★ 100%** Money Back Guarantee
- **★ 365 Days** Free Update
- ★ **Instant Download** After Purchase
- ★ **24x7** Customer Support
- ★ Average **99.9%** Success Rate
- ★ More than **69,000** Satisfied Customers Worldwide
- ★ Multi-Platform capabilities **Windows, Mac, Android, iPhone, iPod, iPad, Kindle**

### **Need Help**

Please provide as much detail as possible so we can best assist you. To update a previously submitted ticket:

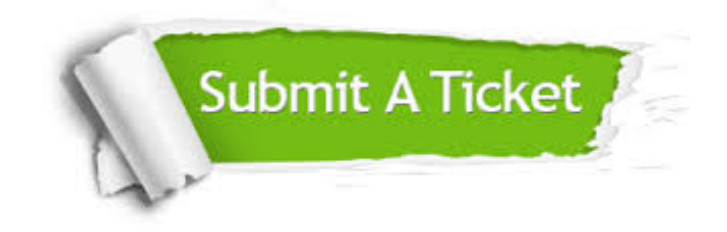

**One Year Free Update** Free update is available within One ar after your purchase. After One you will get 50% discounts for ng. And we are proud to t a 24/7 efficient Customer vort system via Email.

100%

**Money Back Guarantee** To ensure that you are spending on quality products, we provide 100% money back guarantee for 30 days from the date of purchase.

We respect customer privacy. We use McAfee's security service to provide you with utmost security for vour personal information & peace .<br>of mind.

**Security & Privacy** 

#### **Guarantee & Policy | Privacy & Policy | Terms & Conditions**

[Any charges made through this site will appear as Global Simulators Limited.](http://www.itexamservice.com/)  All trademarks are the property of their respective owners.

Copyright © 2004-2015, All Rights Reserved.